# SharePoint Workspace 2010 SDK Serial Key For Windows

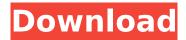

## SharePoint Workspace 2010 SDK Crack + Product Key Full [Win/Mac] (Latest)

The Microsoft SharePoint Workspace 2010 SDK Crack Mac provides tools for creating Groove workspaces that provide a user interface and tools for developers to explore and build solutions that create workspaces using the Groove software that ships as part of SharePoint 2010. The SharePoint Workspace 2010 SDK uses the Office.Net components, which provide the toolbox, UI, and API for the IDE that delivers a simple and effective way to create Workflow and Groove solution for SharePoint 2010.По данным «Интерфакса», самолет спикера парламента Елены Луговой зацепился за костей над стеной в районе аэропорта «Внуково». Его перевозили в ИК-24 в ожидании синхронизации между ними с самолетом.'use strict'; const { expect } = require('chai'); const localProviders = require('@robot/test-utils/fixtures/providers/providers/providers'); const { load } = require('@robot/test-utils/fixtures/providers'); const settings = require('../../../settings.json'); const { Config, get } = require('../../../lib/settings'); const { breakpoint, media \*/, label \*/ } = require('../../../lib/bp'); describe('bp', () => { describe('breakpoints', () => { it('should return a list of breakpoints from'+ 'the config if there are any', () => { const config: Config = get('breakpoints'); expect(config.length).to.be.true

## SharePoint Workspace 2010 SDK Crack + With Registration Code Download [Updated-2022]

SharePoint Workspace 2010 SDK For Windows 10 Crack is a SharePoint Workspace 2010 developer toolset that you can use to build SharePoint Workspaces. SharePoint Workspace 2010 SDK is a.NET managed, native tool that you can use to add SharePoint Workspaces to a solution (.sln) file. SharePoint Workspace 2010 SDK supports SharePoint Workspaces created by using the SharePoint Workspace 2010 Designer toolset to produce XML files that describe the workspaces. SharePoint Workspace 2010 SDK can be used to add to these xml files and then associate them with a project. SharePoint Workspace 2010 SDK has a.NET managed, native user interface. You can use a Windows form to add a SharePoint Workspace 2010 SDK to your application. The Ribbon is what provides the functionality for the application. SharePoint Workspace 2010 SDK in Applications using Visual Studio SharePoint Workspace 2010 SDK consists of two sections: the SharePoint Workspace 2010 SDK Toolset and the Ribbon. The SharePoint Workspace 2010 SDK Toolset consists of the following: SharePoint Workspace 2010 SDK · SharePoint Workspace 2010 SDK Windows · SharePoint Workspace 2010 SDK Windows Extension · SharePoint Workspace 2010 SDK SDK You add the SharePoint Workspace 2010 SDK to a project by adding the following files to the same folder with the sln file. sIn file · .sIn file · SharePoint Workspace 2010 SDK Once you have added the SharePoint Workspace 2010 SDK to your project, you add the project reference for a SharePoint Workspace 2010 client project. You add the SharePoint Workspace 2010 SDK Ribbon to the project by adding the following files to the same folder with the.sln file. · sln file · sharePoint Workspace 2010 SDK Windows · SharePoint Workspace 2010 SDK Windows Extension · Ribbon The Ribbon consists of two sections: · SharePoint Workspace 2010 SDK The SharePoint Workspace 2010 SDK section of the Ribbon is a Component Class that you can use to create Ribbon controls. The Ribbon shows the CommonUI commands that you can include in SharePoint Workspace 2010 SDK client applications. SharePoint Workspace 2010 SDK Windows section of the Ribbon is a Ribbon Class that you can use to create Ribbon commands. SharePoint Workspace 2010 SDK Windows Extensions section of the Ribbon is a collection of ribbon controls that you can use to create dynamic Ribbon commands. Share aa67ecbc25

### SharePoint Workspace 2010 SDK Crack+ Download [Mac/Win]

SharePoint Workspace has a new workspace that will help developers to launch at... Hybrid \$135.00 Incubation Ad-hoc \$5,000.00 TimeOuts Bespoke Requirements \$10,000.00 Pre-sales Beacon \$1,495.00 VIP \$750.00 Resources Complete Product Description Gartner Brochure Templates SharePoint Workspace has a new workspace that will help developers to launch at a new level in SharePoint. It's based on the latest generation of Microsoft's.NET Framework, introduces 2 new concepts, manages the lifecycle of a workspace as an app and gives the developer a set of tools to customize a workspace without writing a single line of code. The SharePoint Workspace 2010 SDK consists of the following: · Sample Programs · Visual Studio Project · Documentation Get SharePoint Workspace 2010 SDK and give it a try to see just how useful it can be for creating Groove workspaces! SharePoint Workspace 2010 SDK Description: SharePoint Workspace has a new workspace that will help developers to launch at a new level in SharePoint. It's based on the latest generation of Microsoft's.NET Framework, introduces 2 new concepts, manages the lifecycle of a workspace as an app and gives the developer a set of tools to customize a workspace without writing a single line of code. The SharePoint Workspace 2010 SDK consists of the following: · Sample Programs · Visual Studio Project · Documentation This site uses cookies to store information on your computer. Some are essential to make our site work; others help us improve the user experience. By using the site, you consent to the placement of these cookies. Read our privacy policy to learn more.Q: Objective-C Property List App with UI Here is my first try at Property List Writing. I am working through things in "Cocoa Programming" by David Flanagan. I am stuck at section 4.2, "Property Lists". I have created a property list using NSDictionary. I added my plist to Info.plist with the identifier: "Item 0". I then add the following object to a dictionary I create:

### What's New In SharePoint Workspace 2010 SDK?

SharePoint Workspace 2010 SDK is a set of managed code libraries for creating Groove workspaces in SharePoint 2010. This SDK contains the assemblies for creating a Groove workspace using the given Office application. It also contains a Windows Form application which lets the user execute the Groove commands from Office. For more details, read the SharePoint Workspace 2010 SDK features and view the usage examples or try the samples. Download SharePoint Workspace 2010 SDK SharePoint Workspace 2010 SDK is a flexible solution for integrating into an Office environment. The SharePoint Workspace 2010 SDK allows to create Groove workspaces within SharePoint 2010. It consists of managed code libraries for creating a Groove workspace using either PowerPoint or Word. In addition, it contains a Windows Form application that can be used to execute Groove commands from Office applications. SharePoint Workspace 2010 SDK Features: · Create Groove workspaces in SharePoint 2010 · Managed code libraries for creating Groove workspaces · Windows Form application for executing Groove commands · Preserve all the Explorer context from the Office application · Document uploads to Groove Workspaces Download SharePoint Workspace 2010 SDK and give it a try to see how powerful it can be for building your own SharePoint Workspaces. (c) CodeSharePoint.net We have also introduced a brand new DataView WebPart that shows a dataview of a list/library or folder and lets the user to select an item, view its details or download its contents. Features: · Easy to create datasource for the Dataview WebPart · Bookmarks can be added to the Dataview WebPart · List of people has their email addresses added to the dataview WebPart (c) CodeSharePoint.net If you want to share one of your documents with your team members, use the SharePoint document link method. If you want to control access to your documents, use the SharePoint document library settings method.

#### System Requirements For SharePoint Workspace 2010 SDK:

Windows: Mac OS X: Linux: Ratings (App Store): User Reviews: See reviews for , ,

https://kjvreadersbible.com/wp-

content/uploads/2022/07/OurUSB Crack License Key Full Updated.pdf

https://4j90.com/swiss-clock-7-crack-x64-2022-latest/

https://greenboxoffice.ro/epsonnet-setupmanager-8-0-0-4344-registration-code-win-mac/

https://visiterlareunion.fr/wp-content/uploads/2022/07/Quick\_CPU.pdf

https://www.pianistaid.com/wp-

<u>content/uploads/2022/07/Windows\_Live\_Mail\_Attachment\_Extractor\_Crack\_April2022.pdf</u> <u>https://tvlms.com/wp-</u>

content/uploads/2022/07/DVD NeXt COPY NeXt Tech Incl Product Key Free.pdf

https://www.pizzavisor.fr/wp-content/uploads/2022/07/ambrnico.pdf

https://richard-wagner-werkstatt.com/wp-

content/uploads/2022/07/Desktop\_Timer\_Portable\_Crack\_Product\_Key\_Full\_Latest.pdf

http://www.louxiran.com/map-file-analyser-crack-activation-free-download-2022/

https://southsidelinks.com/wp-content/uploads/2022/07/dawtal.pdf

http://lifepressmagazin.com/wp-content/uploads/2022/07/heddedw.pdf

http://adomemorial.com/2022/07/10/idte-id3-tag-editor-with-key-free/

http://www.perfectlifestyle.info/logonchanger-com-crack-x64/

https://coleccionohistorias.com/2022/07/10/deskmundo-live-icons-crack-download-win-mac/

https://43gear.com/wp-content/uploads/2022/07/pedang.pdf

http://myquicksnapshot.com/?p=23561

http://streamcolors.com/?p=20871

http://dealskingdom.com/suns-nba-schedule-crack-keygen-for-lifetime/

http://iwbotanicals.com/thumbs-db-viewer-crack-full-product-key-free-win-mac-2022/

https://www.2el3bvazici.com/wp-

content/uploads/2022/07/Sharp\_Regex\_Tester\_Portable\_\_Crack\_Free.pdf

4/4